# *CahiersGUTenberg*

## **WE MAIS QU'EST CE QU'ONT BIEN PU NOUS** APPORTER LES SYSTÈMES WYSIWYG ? **Conrad TAYLOR**

*Cahiers GUTenberg, nº 27 (1997), p. 5-33.* 

[<http://cahiers.gutenberg.eu.org/fitem?id=CG\\_1997\\_\\_\\_27\\_5\\_0>](http://cahiers.gutenberg.eu.org/fitem?id=CG_1997___27_5_0)

© Association GUTenberg, 1997, tous droits réservés.

L'accès aux articles des *Cahiers GUTenberg* [\(http://cahiers.gutenberg.eu.org/\)](http://cahiers.gutenberg.eu.org/), implique l'accord avec les conditions générales d'utilisation [\(http://cahiers.gutenberg.eu.org/legal.html\)](http://cahiers.gutenberg.eu.org/legal.html). Toute utilisation commerciale ou impression systématique est constitutive d'une infraction pénale. Toute copie ou impression de ce fichier doit contenir la présente mention de copyright.

# Mais qu'est ce qu'ont bien pu nous apporter les systèmes WYSIWYG?

Conrad TAYLOR $<sup>†</sup>$ </sup> http://www.ideography.co.uk/

*Traduit de l'anglais par le* CFTTR<sup>‡</sup>

**Abstract**. *WYSIWYG Desktop Publishing Has Duped Us – A Typogapher Pleads His Case!* <sup>1</sup> *Please Turn Over.*

#### **Résumé**. **Leurré par les systèmes WYSIWYG, un typographe plaide sa propre cause !**

En nous donnant l'illusion de pouvoir tout maîtriser, les systèmes WY-SIWYG nous ont-ils amené à réduire nos exigences en matière de qualité typographique? Bien que les logiciels de PAO permettent un «bricolage » typographique interactif, ils ne nous donnent aucun contrôle sur les actions par défaut des algorithmes de composition et ne peuvent donc produire de manière efficace et automatique la typographie de qualité que

Cet article est paru dans le SEYBOLD *Report*, volume 26, numéro 2, 30 septembre 1996, pages 1-12, sous le titre anglais *What has WYSIWYG done to us?* Il est reproduit ici avec les aimables autorisations de l'auteur et de Steve Edward, rédacteur en chef de SEYBOLD *Report* (voir page 6). Si les pages de cet article ne respectent pas toujours les idéaux de Conrad Taylor, elles illustreront peut-être son point de vue. Nous avons tenté, manuellement, de soigner la typographie, ce qui est toujours une rude tâche mais peut-être moins, grace à LATEX, que si nous avions utilisé d'autres outils plus intéractifs mais moins automatisés ! Nous attendons, nous aussi avec impatience, une solution encore plus automatisée. [NDLR]

<sup>y</sup> Conrad Taylor est formateur, rédacteur et consultant en graphisme, en production de presse écrite et en publication électronique. Il travaille en Grande-Bretagne et en Scandinavie. Rédacteur en chef de *IDeAs*, il rédige le bulletin de l'*Information Design Association*. Il est également rédacteurcorrespondant du magazine *Office Publishing* — publié par *Popular Communication Courses* (Suède) — et membre du *Committee of the British Computer Society's Electronic and Multimedia Publishing Specialist Group*. On peut le contacter en Grande-Bretagne au [44] 1712377991.

 $\ddagger$  Traduction réalisée dans le cadre d'une convention entre l'IRISA et le Centre de Formation des Traducteurs, Terminologues et Rédacteurs de l'Université de Rennes II ; certains détails ont été revus par Jacques André (Irisa, Rennes) et Alan Marshall (Musée de l'Imprimerie, Lyon).

<sup>1.</sup> This paper is a translation of the paper: Conrad Taylor, "What has WYSIWYG done to us", SEYBOLD *Report*, volume 26(2), 30 September 1996, pp. 1–12

l'on attendait auparavant des compositeurs de métier. Pour parvenir à de bons résultats typographiques, il est souvent nécessaire de corriger manuellement les coupures de lignes alors qu'il devrait être possible d'utiliser les capacités de l'informatique pour parvenir à un résultat semblable.

Alors que la publication via le Web s'annonce comme étant aussi importante de nos jours que l'a été naguère l'invention de la PAO, les typographes craignent que les problèmes de composition ne soient à nouveau laissés de côté.

Conrad Taylor, typographe, illustrateur, graphiste, formateur et rédacteur en chef, entre autres, plaide ici non seulement pour de meilleurs algorithmes de césure et de justification, mais aussi pour la création d'un lieu où les utilisateurs de logiciels de PAO pourraient dialoguer avec les vendeurs, où il serait possible d'expliquer pourquoi une bonne typographie est essentielle et faire remarquer que la typographie ne se réduit pas à des caractères.

#### **Abstract**. *WYSIWYG Desktop Publishing Has Duped Us – A Typogapher Pleads His Case!*

*Has* WYSIWYG*'s illusion of control seduced us into lowering our expectations and typographic standards? Although desktop pubishing programs allow us to fiddle interacively with typographic details, they do not allow us to control the default behaviors of the composition algorithms to deliver efficiently and automatically the kind of quality typography formerly expected of trade compositors. Achieving good typographic results often requires making manual decisions on how to break lines of text. There should be a way to use computer power to achieve similar results.*

*Now, as we make a leap toward Web publishing that in some way resembles the leap to desktop publishing, there is a fear among typographic designers that text composition issues will again be left unsolved.*

*Conrad Taylor, a typographer, illustrator, designer, trainer and editor, among other things, here pleads the case not only for better algorithms for hyphenation and justification, but also for a place where users of publishing software can talk to vendors, where the case for good typography can be made and where the point can be made that typography is more than just typefaces.*

Les publications Seybold<sup>2</sup> traitent depuis plus de 25 ans des principaux aspects, produits et sociétés liés à l'emploi des ordinateurs dans les Arts graphiques. Le *Seybold Report on Publishing Systems* parait 22 fois par an et traite des systèmes d'édition pour les revues, les journaux et la PAO. Le mensuel *Seybold Report on Internet Publishing* détecte les nouvelles technologies et les produits emmergeants en liaison avec les publications sur l'Internet ou le Web. Le bulletin *Seybold News & Views on Electronic Publishing* est un hebdomadaire synoptique de toutes les annonces, nouvelles et manifestations en édition électronique. Pour plus amples renseignements, consulter la page web à www.seyboldpubs.com

<sup>2.</sup> Texte «publicitaire» en échange du droit de traduction et de copie de cet article [NDLR].

# 1. Introduction

Pendant onze ans, j'ai participé avec enthousiasme à la révolution de la PAO et en ai fait la propagande. Mais aujourd'hui, je veux me pencher sur la manière dont nous avons été leurrés par l'illusion que donnent les systèmes WYSIWYG<sup>3</sup> de pouvoir tout maîtriser, sur la réduction de nos exigences en matière de qualité typographique et sur la grande confusion qui règne maintenant dans le monde des Arts graphiques quant à la répartition des rôles.

Pour obtenir une bonne typographie, il ne suffit pas d'avoir des caractères de qualité. Il faut aussi que les logiciels de PAO aient de meilleurs algorithmes de composition, tant pour les supports papier que pour le Web.

## **1.1. La vieille méthode : galées et cire chaude**

Il y a douze ans, ma femme Sang-usa et moi partagions un travail de graphiste/maquettiste pour un petit magazine, *Inside Asia*, et faisions d'autres travaux pour des organisations bénévoles. À cette époque, composer caractère par caractère un texte pour l'imprimer nécessitait de :

- étudier le texte pour en comprendre l'organisation des idées et, en cas d'ambiguïté, vérifier auprès de l'auteur ou du secrétaire de rédaction.
- choisir les caractères à employer d'après les catalogues de fondeurs ; ceux-ci ne montrant que quelques échantillons pour chaque caractère, il fallait faire preuve d'imagination pour deviner quelle taille et quel interlignage seraient les plus appropriés ; il fallait parfois dessiner une mise en page et calibrer pour faire tenir le texte dans un espace donné, ou encore aviser les rédacteurs que le texte aurait besoin d'être réduit ;
- préparer la copie en inscrivant dans la marge et à l'encre rouge des directives telles que «Stempel Garamond 11/13×16 picas, espacement légèrement condensé, justifié ». D'autres annotations avaient la forme de signes cabalistiques que tous les graphistes, compositeurs et correcteurs d'épreuves comprenaient alors (ce qui n'est hélas plus le cas !) ;
- livrer le manuscrit à l'atelier de composition, où un compositeur tapait le texte sur la machine à composer, traduisant nos annotations en balises

<sup>3.</sup> Mot à mot, WYSIWYG est l'acronyme de *What you see is what you get* — «Ce que vous voyez est ce que vous obtenez » — et désigne les systèmes interactifs de PAO. Nous préférons garder l'acronyme anglais plutôt que d'utiliser la traduction souvent proposée : « tel écrit tel écran » ! [NDLR]

en fonction du type de composeuse utilisée (par exemple, une Compugraphic EditWriter, une Itek Quadritek ou une Mergenthaler Linotron 202, chaque machine ayant son propre langage de codage des instructions de formatage) ;

- faire flasher par une photocomposeuse le texte composé et obtenir un bromure, rouleau continu et non paginé — on avait alors le premier aperçu de la typographie ; l'impression était renvoyée par porteur au studio et servait d'« épreuve en placard » ; celle-ci y était lue attentivement pour contrôler : *a)* les « coquilles » (c'est-à-dire les erreurs dues à des fautes de frappe), *b)* les endroits où les instructions typographiques n'avaient pas été respectées, *c)* les problèmes de sauts de lignes, les mauvaises césures et la justification ;
- éventuellement pour les grands textes, coller une photocopie de la galée sur des gabarits de mise en page afin de vérifier la pagination et les sauts de colonnes ;
- renvoyer l'épreuve corrigée aux compositeurs qui effectuaient alors les modifications sur leurs écrans et flashaient un nouveau bromure ; tout ceci revenait enfin au studio pour une nouvelle vérification ; avec un peu de chance, il n'y avait pas besoin de nouvelles corrections ;
- assembler enfin la maquette en paraffinant le dos du bromure, en le découpant au cutter et en le fixant à la maquette ; parfois, il nous arrivait de dessiner un cadre de réserve pour montrer aux monteurs où ils devaient insérer une photo ; dans certains cas, ces photos étaient déjà tramées et alors nous devions les découper et les coller à l'endroit choisi.

#### **1.2. Cybernétique typographique**

Au milieu des années 1980, j'ai moi-même travaillé de cette façon en tant que graphiste et typographe avec des prestataires en composition ; trois problèmes m'agaçaient particulièrement.

**Absence de visualisation.** Je souhaitais voir plus rapidement le résultat de mes décisions quant au graphisme. De ce point de vue là, l'utilisation de machines à composer représentait un *recul* par rapport au plomb. Au moins, lorsque nous assemblions manuellement des types, nous pouvions nous rendre compte immédiatement de la mise en page ; on pouvait rapidement corriger la morasse et retoucher la mise en page sur le marbre en insérant ou en enlevant interlignes et autres espaces.

**Division des lignes médiocre.** Avec les premières photocomposeuses, le compositeur devait décider où couper chaque ligne, effectuant manuellement les césures, si nécessaire. Depuis le milieu des années 1970, les machines sont équipées d'algorithmes de justification et de césure, ce qui a augmenté de façon spectaculaire la productivité, notamment lorsqu'il faut traiter du texte fourni sur support magnétique (bande ou disque). Mais alors la qualité des sauts de lignes a diminué. Je perdais énormé-

ment de temps à demander des modifications de ligne mal justifiées.

**Inefficacité.** Le plus frappant, c'était l'inefficacité et la redondance du système. En effet, un graphiste devait effectuer un marquage sur le manuscrit, puis le compositeur devait marquer le fichier électronique avec des codes de contrôle. Pour une publication régulière comme *Inside Asia*, nous pouvions faciliter le travail du graphiste grâce à des tampons en caoutchouc. Nous avons aussi conçu un procédé de *marquage générique*; il s'agissait de marquer le texte suivant sa fonction (par exemple «soustitre ») et de donner au compositeur une feuille de style décrivant la typographie à appliquer à chaque entité de texte. Par contre, des textes uniques exigeaient des directives plus détaillées laborieusement rédigées à la main.

Ces problèmes constituent ce que j'appellerais «la cybernétique du graphisme» — la cybernétique étant la science de l'interactivité : maîtriser, communiquer et avoir un retour de l'information. Je voulais toujours plus de retour, plus de maîtrise, et tout de suite.

C'est alors qu'à une exposition en novembre 1985, j'ai vu mon premier Macintosh et des polices Helvetica et Times reconnaissables à l'écran. Avec une interactivité immédiate, même si la résolution était mauvaise et si le logiciel Adobe Type Manager ne permettait pas déjà d'éviter les effets d'escalier ! Avec cette machine, j'allais pouvoir effectuer les modifications de façon interactive et voir le graphisme évoluer devant mes yeux. Waow!

Cependant, en adoptant ce nouvel outil, n'aurions nous pas abandonné quelque chose d'essentiel?

## **1.3. Le tournant du début des années 1980**

La rencontre de l'informatique et de la composition était inévitable, mais au début des années 1980 nous ignorions la manière dont cela se produirait. Suite à l'invention du traitement de texte (vers 1964), l'informatique était de plus en plus prisée pour la manipulation de textes, bien que sa diffusion dans le

monde de l'édition et de l'impression ne se soit accélérée qu'à partir des années 1980. Même à cette époque, il y avait un monde entre le logiciel utilisé par les auteurs et les rédacteurs pour préparer leurs textes et les machines que les compositeurs utilisaient pour les photocomposer. Cet écart s'est creusé du fait de la fragmentation du marché entre des dizaines de fabricants de photocomposeuses, chacune possédant son propre langage de balisage et parfois même son propre format de disquette.

À partir de la fin des années 1970, des éditeurs et informaticiens audacieux ont tenté de combler cet écart grâce à des systèmes permettant à l'auteur, au rédacteur ou au graphiste de contrôler à partir de son micro le produit de la composition. Voici cinq de ces approches (les systèmes WYSIWYG dominant aujourd'hui le marché n'étant alors qu'une approche parmi d'autres).

- **Photocomposition en différé.** Les fabricants de photocomposeuses vendaient très cher les stations de travail des compositeurs ; il existait donc un créneau pour les sociétés capables d'écrire des programmes pour des micro-ordinateurs configurés sous DOS ou CP/M. Il leur suffisait de transformer ces micro-ordinateurs en stations de travail qui pouvaient préparer des fichiers balisés pour Compugraphic ou autres systèmes similaires. Mais cette solution fut vouée à l'échec parce que ces systèmes étaient trop étroitement liés au codage spécifique d'un modèle précis de machine à composer.
- **Codes de composition indépendants des constructeurs.** Une bonne variante de l'approche précédente fut mise en œuvre par des associations d'éditeurs désireux de ne pas dépendre de technologies particulières de composition. Elles mirent au point des séries de normes industrielles de codes de balisage pouvant être convertis en codes spécifiques au fournisseur à une étape ultérieur dans la chaîne graphique.
- **TEX, Tau Epsilon Chi.** Donald Knuth, professeur d'informatique à Stanford, conçut son langage de composition TEX comme un système de balisage standard, souple et évolutif permettant de baliser un fichier texte avec des macros définissant chaque aspect de la typographie d'une publication. TEX ne nécessite pas l'utilisation d'une machine ou d'un programme particulier pour entrer ces codes dans un fichier texte, même s'il demande en fin de compte un programme de formatage T<sub>E</sub>X pour analyser les commandes et macros, diviser les lignes et faire les césures, paginer le document et créer les fichiers pour l'impression (par exemple CORA pour Linotype ou PostScript). TEX reste très répandu pour les publications universitaires, principalement en raison de sa qualité de composition des mathématiques.

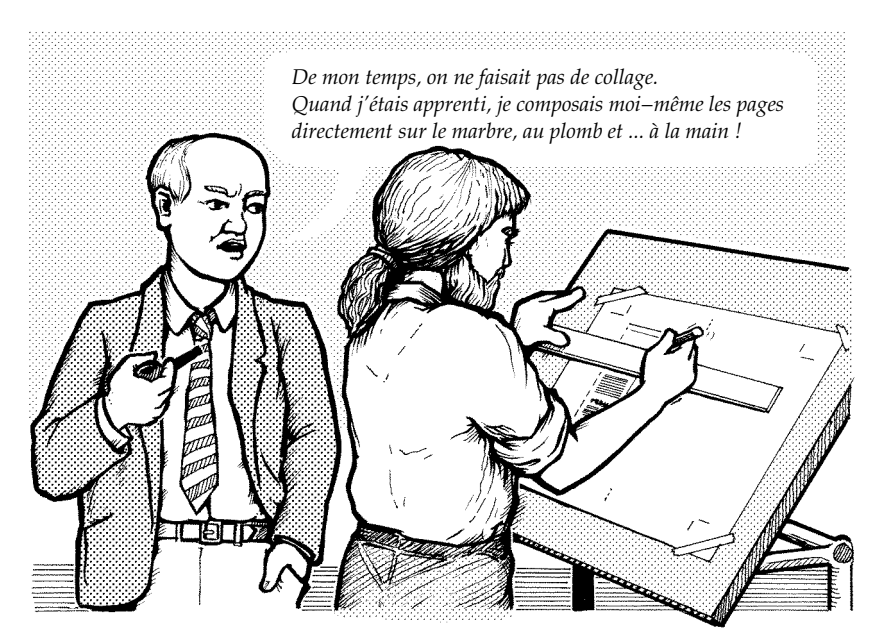

FIGURE 1 – *Graphiste au travail (1980) — dessin de l'auteur*

**Balisage générique.** Les trois systèmes décrits précédemment insèrent directement le codage dans le fichier texte pour définir l'aspect final du texte imprimé. Ce type de balisage est qualifié de «procédural» parce qu'il décrit ce que le système de composition doit faire. Une autre solution est de coder la structure d'un texte d'une manière très générique, par exemple en indiquant que tel passage du texte est un «en-tête de niveau 2 », tel autre un «un renvoi», tel autre «un nom de revue» ou un «passage mis en valeur».

La *Graphic Communications Association*, qui a participé au projet américain GenCode dans les années 1960, s'est jointe à l'équipe de recherche d'IBM sur le traitement de texte sous les auspices du comité de l'*American National Standards Institute* pour mettre au point un langage générique pour le traitement de textes : SGML *(Standard Generalized Markup Language)*. D'autres sociétés ont élaboré des systèmes de publication qui prennent des fichiers SGML et les transforment pour les sortir sur un système de composition déterminé.

**WYSIWYG.** Comme nous le savons, ce qui a fini par s'imposer est ce que nous appelons systèmes WYSIWYG (voir note 2) ou PAO. Cette approche a pour origine les recherches sur les stations de travail faites par Xerox dans son centre de recherche de Palo Alto (PARC) ; elle a été reprise plus tard par Interleaf (pour son logiciel de *Technical Publishing Software* sur Unix) et a enfin été popularisée grâce au Macintosh de chez Apple. Le Mac a démarré lentement et il faudra attendre 1985 (lancement de Aldus PageMaker, premier logiciel de mise en page et de composition WYSIWYG pour micro-ordinateurs) pour que Macintosh voit ses ventes augmenter. PageMaker fut suivi par MacPublisher, ReadySetGo, Ragtime et QuarkX-Press pour Macintosh, et par Ventura Publisher pour PC.

## 2. WYSIWYG : contrôle ou illusion de contrôle?

Pourquoi le WYSIWYG a-t-il connu un tel succès alors que d'autres systèmes de composition ont été boudés ? Selon moi, le principal attrait du WYSIWYG est qu'il semble offrir à ses utilisateurs une meilleure interactivité — à savoir plus de retours d'information et plus de contrôle sur le travail en cours. Pour peu qu'on lui fasse confiance, l'écran offre une réponse instantanée permettant ainsi à l'utilisateur de maîtriser en permanence ce qu'il est en train de faire. Voilà ce qui plaît aux utilisateurs.

#### **2.1. Interactivité ou traitement par lots?**

Ce haut degré d'interactivité contraste avec les méthodes de traitement par lots des concurrents du WYSIWYG. Par exemple, dans les implémentations classiques de TEX, le balisage est utilisé pour sortir la totalité du document en une seule passe ; et c'est seulement à partir de ce moment que le programme calcule les fins de ligne et les fins de page lors du processus de génération du fichier DVI de description de page. Il existe quelques environnements d'édition T<sub>E</sub>X, tels que VorT<sub>E</sub>X pour les stations de travail Sun et T<sub>E</sub>Xtures pour Macintosh, qui permettent d'afficher à l'écran une fenêtre visionneuse. Elle est régulièrement mise à jour, mais ne permet pas d'édition interactive sur elle.

Il est bon de remarquer ici que, même si le WYSIWYG a gagné la considération de nombreux graphistes par sa meilleure interactivité, la maîtrise par l'utilisateur semble être plus une illusion qu'une réalité. Il est peut-être plus exact de dire que les programmes de PAO permettent de «bricoler» de façon interactive les détails typographiques autant qu'on le veut. Mais ils ne permettent pas de contrôler les actions par défaut des algorithmes de composition et ne peuvent donc pas produire efficacement et automatiquement la typographie de qualité que l'on attendait auparavant des compositeurs de métier.

### **2.2. Césure et justification : lamentable**

Pour être franc, la plupart des algorithmes de césure et justification (C et J, ou C&J, traduction de *H&J : hyphenation and justification*) des logiciels de PAO sont lamentables, surtout si on les compare au système  $T_FX^4$ . T $FX$  calcule les sauts de lignes de manière beaucoup plus minutieuse que les logiciels de PAO qui emploient les algorithmes de division ligne par ligne. T<sub>E</sub>X attribue des «points de pénalité » à chaque problème susceptible de survenir lors de la césure et justification — par exemple l'augmentation ou la diminution des espaces entre mots et caractères (la «glue» dans le jargon de TEX) ou le choix entre différentes divisions d'un même mot. Puis, TEX applique un processus de vérification dynamique afin de trouver *pour le paragraphe entier* les césures et justifications entraînant le minimum de pénalités. Avec ce système, un changement apporté à la dernière ligne d'un paragraphe peut en théorie modifier la césure de la première ligne. Les utilisateurs expérimentés peuvent même avoir accès aux tables de pénalités afin de reprogrammer l'algorithme.

On a également perdu la maîtrise des tables de crénage. En 1987, Erik Spiekermann a écrit et composé un merveilleux petit livre intitulé *Rhyme and Reason: A Typographic Novel*. Il fut photocomposé sur une Berthold Diatronic avec des plaques porte-matrices en verre et une interface de ligne de commande. L'utilisation faite par Spiekermann des tables de crénage et de chasse de la fonte *(Walbaum)* — dans son livre il compare les résultats obtenus avec ou sans ces tables — dépasse encore très largement ce que l'on fait aujourd'hui avec la PAO.

Pour ce qui est de la césure automatique, les résultats des logiciels de PAO sont souvent si mauvais que je ne vois aucun typographe avisé travailler avec l'option césure automatique. Parmi les graphistes que je connais, beaucoup préfèrent ajouter ça et là à la main des traits d'union (conditionnels) lorsque nécessaire. Pour résoudre le problème des mauvaises coupures de ligne, il faut parfois forcer des sauts de ligne ou des espaces insécables, voire parfois reserrer ou agrandir l'interlettrage et les espaces inter-mots.

#### **2.3. Avantages du WYSIWYG**

Il est évident qu'il existe dans les Arts gaphiques des domaines où les fonctionnalités intéractives du WYSIWYG sont très efficaces. C'est surtout le cas pour les publications courtes, uniques et qui demandent un énorme travail

<sup>4.</sup> Voir le récent article de Stephen Edwards : « H&J Whatever Happened to Progress? », *The Bulletin: Seybold News & Views on Electronic Publishing*, 21 août 1996. [Voir aussi Daniel Flipo *et* dlii, «Motifs français de césure typographique*», Cahier GUTenberg* n<sup>o</sup> 18, septembre 1994, 35-60 ; NDLR]

de conception dans lesquelles la relation spatiale entre les éléments typographiques et les images est essentielle pour des raisons esthétiques (publicités, brochures, affiches et magazines de consommateurs). Par le passé, ceci nécessitait une préparation minutieuse de la mise en page et de nombreux passages en photocomposition pour que la page finale soit belle. De nos jours, une affiche ou une brochure peuvent être conçues directement à l'écran en un rien de temps.

Une image écran WYSIWYG est aussi appréciable pour les concepteurs de produits didactiques tels que les manuels de formation, les modes d'emploi, les guides d'utilisation et les formulaires d'entreprises. Pour de tels produits, la disposition des mots sur une page peut aider à renforcer leur signification ; ce qui veut dire que les graphistes doivent prendre soin à ne pas mettre des coupures de ligne et de page qui pourraient prêter à confusion. Le positionnement précis des illustrations par rapport au texte et aux légendes peut également être primordial. Je sais que beaucoup de rédacteurs techniques et de graphistes de produits didactiques, et c'est mon cas, préfèrent par conséquent écrire directement dans l'environnement de mise en page WYSIWYG.

#### **2.4. Utiliser le WYSIWYG pour corriger les erreurs**

J'apprécie également le WYSIWYG parce qu'il permet de corriger les choix en matière de fin de ligne qu'un système de PAO a effectués pour nous. Quand je compose dans des colonnes justifiées, ce qui m'arrive rarement, il me permet également de rectifier les variations d'espacement entre mots ou caractères. Les systèmes WYSIWYG signalent ces problèmes et proposent de les résoudre (en fait, l'interactivité de FrameMaker n'étant pas très au point, ce produit incite à corriger des erreurs qui *n'en sont pas*, ce qui est particulièrement énervant !).

Doit-on en déduire que ce travail fastidieux de correction est inévitable? Les typographes expérimentés doivent-ils vraiment passer autant de temps à rectifier les erreurs que le logiciel de PAO a causées? Lors de la dernière session plénière au congrès 1995 du Seybold, à San Francisco, j'ai demandé qui dans l'assistance (environ 2 000 personnes) pensait que les fonctions de césure et de justification des logiciels de PAO n'avaient pas évolué durant les cinq dernières années. Presque tout le monde a levé la main !

Certes, cette réaction n'est pas complètement représentative puisque les participants à ce congrès étaient bien mieux sensibilisés que la majorité des utilisateurs de logiciels de PAO les plus vendus. Ceux-ci se satisfont d'un produit médiocre, ce qui ne pousse pas les vendeurs et les développeurs à améliorer les qualités typographiques de leurs produits ; résultat de la démocratisation

de la composition? Mais pourquoi ne perçoit-on pratiquement pas d'amélioration dans les principaux logiciels de PAO ? L'avenir de la typographie est-il vraiment entre de bonnes mains?

## 3. Structures de contrôle : deux modèles

On peut diviser les logiciels de PAO les plus utilisés en deux grands groupes caractérisés par PageMaker et XPress pour l'un, et par Ventura Publisher et FrameMaker pour l'autre.

## **3.1. PageMaker et XPress, modèles en temps réel**

PageMaker et XPress ont une approche peu structurée, mais le contrôle est exécuté en temps réel. En effet, l'utilisateur réagit sur l'écran WYSIWYG de la page et intervient directement sur les éléments individuels de publication en définissant la typographie, en ajoutant des filets, en ajustant l'alignement et en contrôlant la pagination.

PageMaker et XPress sont leaders sur le marché de la PAO ce qui montre que ces logiciels ont conquis le public et que leur succès est dû, à mon avis, en grande partie à l'interactivité offerte : le contrôle précis de l'aspect de la page. En effet, la concurrence entre ces deux logiciels s'est jouée sur des choses telles que le choix des corps au millième de point près ou la capacité à définir l'habillage d'un texte autour d'un graphique de forme irrégulière.

## *3.1.1. Perdu dans les détails*

Il s'agit d'une méthode de travail directe et intuitive qui confère une apparente liberté, mais pour certaines publications, cela peut vous rendre fou. Supposons que vous travailliez sur un très long rapport, avec des éléments dans les marges, par exemple des gloses ou des icônes de signalisation. Avec PageMaker ou XPress, vous ne pouvez pas «ancrer» ces éléments de façon qu'ils soient décalés vers le bas si vous insérez quelque chose au début du texte. Si en plus vous avez recours à des notes de bas de pages ou à des renvois, le document devra être révisé quinze fois et vous finirez à l'asile.

On a là une bonne illustration du fait que si vous jouissez, avec les systèmes WYSIWYG d'une grande liberté, vous devez néanmoins vérifier que tout colle au point près, ce qui finit par prendre du temps. Ne serait-il pas préférable d'abandonner ce contrôle de très bas niveau pour une plus grande automatisation? En d'autres termes, ne serait-il pas mieux d'adopter un niveau de maîtrise plus global (par exemple définir le comportement des sous-titres en marge) et donc renoncer au contrôle des points de détail (à moins que vous ne souhaitiez vraiment faire ces modifications)?

#### *3.1.2. Balisage des styles*

Ces logiciels ont contribué au moins à une certaine amélioration en adoptant la notion de «feuille de style» grâce à laquelle l'utilisateur définit une liste de styles typographiques et les nomme par rapport à leur fonction dans la publication (par exemple «titre» ou «corps de section»). Il associe à chaque style 1<sup>o</sup> les attributs typographiques tels que le choix des polices, l'interlignage, l'alignement dans les colonnes, les tabulations, etc. et 2 $^{\rm o}$  des attributs globaux comme par exemple le comportement de la pagination<sup>5</sup>, l'emploi des règles de césure et si les sections entreront dans la table des matières.

L'utilisation des feuilles de style en PAO offre quatre avantages dont deux s'appliquent à tous les utilisateurs et dont les deux autres sont sont plus à un niveau organisationnel :

- 1. la mise en page est presque toujours plus rapide (sauf pour certaines publicités quand la typographie est très riche) ;
- 2. la mise en page et le comportement des pages sont identiques pour chaque paragraphe de même type ;
- 3. lorsqu'une nouvelle publication est en cours de définition, sa typographie est établie en définissant des styles et en les appliquant à un texte courant, puis en les fignolant et en les adaptant (lorsqu'un style est modifié, tous ses attributs sont mis à jour) ; ainsi un graphiste peut voir ce qui se passerait s'il grossissait les caractères des sous-titres de 2 points ou s'il réduisait l'espacement des caractères de 2 % ou s'il ajoutait quatre points d'espacement au-dessus de chaque sous-titre ;
- 4. un graphiste peut «geler» une feuille de style, la transmettre à des opérateurs afin qu'ils l'appliquent aux textes ; il peut ainsi définir l'aspect d'un document, voire de toutes les publications d'un département ou d'une société.

<sup>5.</sup> On entend par comportement de la pagination le fait qu'un alinéa peut, ou non, être coupé en bas de page — et dans ce cas avec contrôle sur les veuves et orphelins — ou qu'il peut ou doit démarrer une nouvelle colonne ou page ou le fait que deux paragraphes successifs doivent apparaître sur une même page, etc.

Les logiciels de PAO n'ont pas toujours offert cette façon de baliser les documents ! Rappelez-vous PageMaker 1.1 qui obligeait de spécifier un par un chaque sous-titre, paragraphe, sous-paragraphe, etc.

PageMaker n'a inclus les styles que dans sa version 2.0, et peu de gens les utilisaient à l'époque. Cela est probablement dû au fait que PageMaker ne montrant pas la palette des styles au moment du démarrage, peu d'utilisateurs avaient découvert cette nouveauté. Dans une nouvelle version, Aldus a revu les lacunes du programme et la palette des styles s'affichait à l'écran lors du démarrage ; beaucoup d'utilisateurs ont alors découvert l'intérêt des feuilles de style pour la première fois. Malgré cela, de par mon expérience en tant que formateur et correcteur de fichiers de PAO en mauvais état, je peux vous assurer que la majorité des utilisateurs de PageMaker et de XPress restent insensibles aux charmes des feuilles de style !

### **3.2. PAO pour chercheurs : second modèle**

La seconde catégorie de logiciels de PAO WYSIWYG est fortement marquée par l'utilisation de techniques de balisage et la mise en page automatique. Interleaf fut un pionnier dans ce domaine, mais Ventura Publisher fut le premier programme de PAO à intégrer les styles — Ventura les appelle des balises *(tags)*. J'utilise tous les jours FrameMaker qui appartient à cette famille de logiciels (sur un Mac, mais il est utilisable sur toutes sortes de machines).

L'apprentissage de tels logiciels est plus compliqué et leur utilisation moins spontanée. Leur interface encourage l'utilisation de textes saisis au kilomètre et de feuilles de style. Ils automatisent certaines possibilités de pagination ignorées par PageMaker et XPress comme les sous-titres en marge, l'équilibrage de colonnes et l'insertion de figures flottantes. Ils permettent une numérotation automatique des sections ou des figures et créent de véritables tableaux avec des cellules, gouttières, filets, têtières, etc. Ils permettent de fusionner des fichiers de chapitres en créant un foliotage séquentiel pour tout un livre, de faire des renvois entre et à l'intérieur de chapitres, et de produire des tables des matières, tables de figures et index à jour.

De tels logiciels ne sont manifestement pas faits pour produire rapidement une publicité, un journal, une brochure ou un magazine. En revanche, ils sont parfaitement adaptés à la production de manuels techniques, d'annuaires de catalogues, de livres, de rapports etc., bref de long documents, avec une structure lourde et de nombreux renvois, qui augmentent au fil des révisions. La plupart des documents « secondaires » sont ainsi révisés et réédités en des mises à jour successives.

#### *3.2.1. Structure et gain de temps*

Pour bien utiliser un logiciel comme Ventura ou FrameMaker, il peut être utile d'analyser dans les moindres détails la structure d'une publication et de faire correspondre à chaque type d'élément un attribut de la feuille de style, une variable ou un autre élément de la structure générique. Il est certes plus long de préparer de la sorte un nouveau document mais, à plus long terme, on gagne du temps en n'ayant plus à intervenir sur les éléments de bas niveau.

Cette approche est particulièrement encouragée par FrameMaker qui dispose de styles *(catalogs)* non seulement à l'échelle des paragraphes, mais également à celle des mots ou des caractères. De l'italique *comme ici* peut indiquer de l'emphase, le nom d'un ouvrage, comme *Moby Dick* ou encore un nom latin, par exemple *Cepphus guille* (guillemot noir). Dans la plupart des logiciels, il suffit simplement de sélectionner les mots en question et d'appliquer la commande « italique ». En travaillant avec FrameMaker, je peux spécifier par un style chacune de ces entités textuelles. L'avantage est que si un style de caractère varie en divers endroits du texte courant (passant d'une police à graisse normale avec empattements à une linéale grasse légèrement rétrécie pour avoir la taille des bas de casse de la première) la mise en page est plus rapide et l'homogénéité garantie. Autre avantage : si vous décidez que tous les noms d'espèces doivent être composés désormais en petites capitales Galliard corps 9,5 avec un interlettrage de 3 %, cette modification peut être appliquée globalement, en l'espace de quelques secondes.

Faut-il donc être une «grosse tête » pour savoir utiliser un logiciel de PAO tel que Ventura Publisher ou FrameMaker? Non, même si certains utilisateurs le sont! Mais cela suppose qu'on sache aller au delà de l'apparence d'une publication afin d'en comprendre sa structure et la façon dont elle sera éditée, révisée voire rééditée dans de nouveaux formats. Et la formation reçue par la plupart des graphistes — ou des secrétaires préparant un diplôme en PAO — ne privilégie pas cette approche de l'édition. D'ailleurs, les compétences qui priment pour ce genre d'exercice relèvent plus de celles de l'auteur ou de l'éditeur. Nous y reviendrons plus bas. . .

## 4. Vers une revalorisation du balisage générique

#### **4.1. Feuilles de style ou balisage générique intégral?**

Une fois passé en revue la description que je viens de faire des cinq approches en matière de PAO au début des années 1980, on peut se demander s'il existe un parallèle entre la mise en page de texte avec FrameMaker — balisage dit

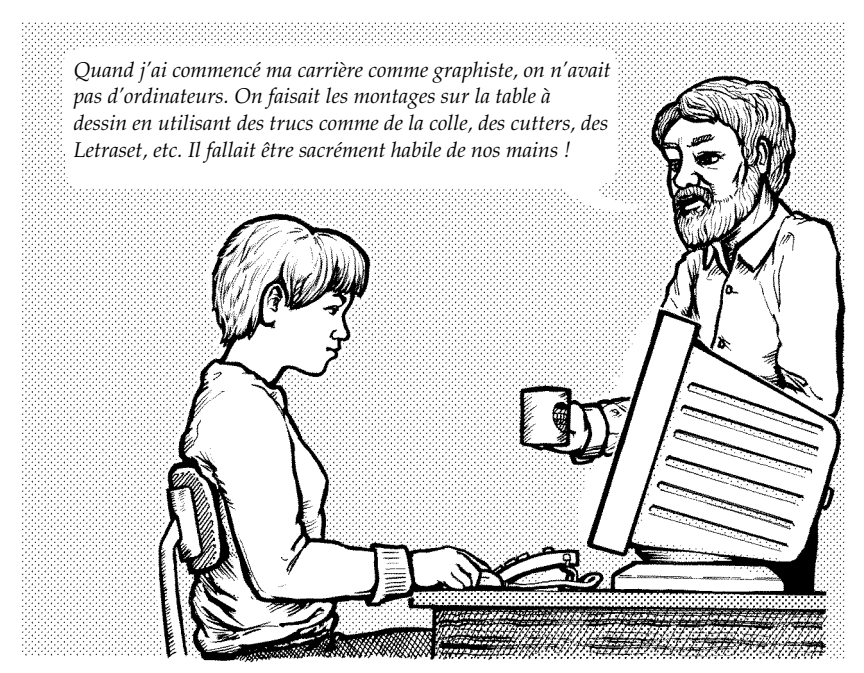

FIGURE 2 – *Graphiste au travail (1995) — dessin de l'auteur*

générique à l'aide de «catalogues» de paragraphes et de caractères — et l'approche du balisage générique faite par SGML.

La réponse est mitigée. Dans FrameMaker, quand je définis un catalogue de caractères et l'appelle Linnaeus, c'est essentiellement pour appliquer facilement le même style typographique systématiquement aux noms d'espèces d'oiseau. Chaque entrée de catalogue définit toujours une mise en page. En fait, je pourrais me retrouver dans la situation embarrassante suivante : devoir appliquer trois styles de caractères différents pour les noms d'espèces en latin. Un premier correspondant à leur apparition dans le texte, un second pour leur apparition dans un titre et un troisième pour leur apparition dans l'index (petite taille). Après tout, la typographie diffère dans chacun de ces cas.

À l'inverse, en codant en SGML, le fait d'insérer des balises comme <LIN>Sula bassana</LIN> sert simplement à définir que la chaîne de texte *Sula bassana* (il s'agit d'un fou de bassan) est une entité SGML de type Linnaeus. Aucun balisage supplémentaire n'est possible à ce niveau pour définir si ces entités seront affichées en italique voire en grosses lettres majuscules vertes à pois

violets, sautillantes et clignotantes comme dans Navigator Netscape version 6 alpha 5.

Par ailleurs, le balisage reste parfaitement identique quel que soit le contexte dans lequel apparaît l'entité. Il serait pourtant intéressant de disposer de procédures modélisées de mise en page de <LIN>Sula bassana</LIN> pour que la sortie puisse tenir compte du contexte et produire des aspects différents selon les cas<sup>6</sup>.

#### **4.2. L'édition multi-format en point de mire**

La participation de la *Graphic Communications Association* au groupe de travail qui a conduit à la création du SGML était principalement motivée par la hantise comune à tout éditeur du moment : celle de voir un ouvrage esclave d'un codage spécifique d'un système de composition tel que *Acme Varitron*, alors qu'Acme Inc. avait fait faillite cinq ans plut tôt. Mais le phénomène qui, aujourd'hui, crée un regain d'intérêt pour le balisage générique c'est la perspective de l'édition multi-format : utiliser le texte d'un ouvrage écrit à l'origine pour un support papier et le «porter » sur un CD-ROM, en faire une aide en ligne ou en un ensemble de pages consultables sur le *World Wide Web.*

Dans un récent ouvrage<sup>7</sup>, Liora Alschuler fait remarquer :

*Lorsque le texte est balisé selon sa structure et son sens, il vit de plusieurs façons, notamment — mais pas uniquement — dans le monde de l'édition.* « *La forme imprimée en est une matérialisation parmi d'autres* » *: c'est en ces termes que Adams et Hamilton, compositeurs et experts en* SGML*, le conçoivent. Parmi d'autres utilisations possibles, figurent l'édition électronique, l'hypertexte, les procédures sophistiquées de recherche et d'indexation des informations et celles de transmission et de mise en mémoire indépendantes des fournisseurs et des plateformes.*

L'édition papier dans la forme où nous la connaissons actuellement, c'est-àdire réalisée sur des presses d'imprimerie tirant en série des milliers ou millions d'exemplaires d'articles destinés à une consommation de masse, a encore de beaux jours devant elle. Mais un nombre croissant d'éditeurs mettent leurs fichiers électroniques à disposition sous diverses formes et dans divers environnements où les lecteurs peuvent puiser les documents électroniques

<sup>6.</sup> Cette approche tenant compte du contexte fait également partie de l'éditeur dirigé par la structure de FrameMaker appelé FrameMaker+SGML.

<sup>7.</sup> Liora ASLCHULER, *ABCD. . .* SGML, International Thomson Computer Press, 1995, p. 38.

qu'ils souhaitent consulter ou imprimer à domicile. Nicholas Negroponte, enseignant en technologies de communication au MIT, envisage l'évolution de la presse sous cet angle :

*Imaginez un journal électronique que vous recevez à domicile sous forme numérique. [. . . ] L'interface va probablement faire appel à toute l'expérience accumulée dans la composition de titres et la mise en page, les points de repères, les images et une multitude de techniques pour permettre au lecteur de naviguer dans le texte. S'il est bien conçu, ce journal électronique pourra constituer un merveilleux outil de communication. Dans le cas contraire, ce sera l'enfer.*

*[. . . ] La numérisation va modifier les critères économiques de choix d'informations, privilégiant ainsi nos centres d'intérêts personnels et une sélection personnalisée par rapport à la demande générale... Imaginez qu'un jour, votre interface puisse, à une échelle planétaire, lire toutes les dépêches et tous les quotidiens et avoir accès à toutes les radios et chaînes télévisées et qu'à partir de cela, elle vous construise un résumé personnalisé. Chaque exemplaire d'un tel journal constituerait à lui seul une édition tout à fait unique* 8.

Si, pour ma part, je tempérerais l'enthousisme du professeur Negroponte, en excluant ces intelligences artificielles quelque peu singulières, balayant la planète pour notre compte, sa vision de *The Daily Me*<sup>9</sup> me semblerait plus facile à concevoir. Pouvoir m'abonner à un journal dont l'information privilégie les domaines scientifiques et politiques et qui mette l'accent sur l'Asie du sud, tout en m'épargnant les résultats de football et les nouvelles de la famille royale d'Angleterre, voilà une idée qui me plaît. Mais ceci ne me paraît envisageable que dans le seul cas où les sources du texte, à partir desquels l'ordinateur compile l'édition de mon journal, ont été balisés de façon à rendre leur contenu facilement exploitable. C'est bien ce que permet SGML.

Par ailleurs, la forme imprimée de certains ouvrages de référence est un nonsens. Qu'il s'agisse des encyclopédies ou des dictionnaires, leur contenu est dépassé le jour même de leur achat, voire avant. Il en va de même pour les horaires de bus, de train ou d'avion. Il semblerait plus logique que ces publications soient consultables en ligne, qu'elles soient régulièrement mises à jour

<sup>8.</sup> Nicholas NEGROPONTE, *Being digital*, Knopf, New York, 1995, p. 52-53. [Paru en français sous le titre *L'homme numérique*, NDLR].

<sup>9.</sup> Par *The Daily Me*, l'auteur fait ici référence aux journaux anglais, comme le *Daily Mirror*. On pourrait traduire ceci par *Mon Monde*! [NDT]

et que le service soit facturé à l'utilisateur sur la base de la durée de consultation par exemple  $10$ .

Il ne s'agit là que d'applications-client. Mais déjà, face à l'effervescence des publications et ouvrages de référence spécialisés en droit, finances, médecine, techniques et sciences, les poids lourds de l'édition se voient confrontés au besoin de mettre en place des éditions en ligne, des versions CD-ROM et des versions papier ce qui implique très souvent d'utiliser SGML comme pivot pour faciliter ces transformations.

#### **4.3. Mise en page pour impression/visualisation personnalisée**

Negroponte n'a pas tort de souligner qu'une mise en page et une typographie de qualité sont essentielles si l'on veut des publications imprimables et consultables à la demande et ce d'un niveau acceptable. Ce qui caractérise ces publications c'est qu'elles n'auront peut-être jamais été composées avant que, vous, vous n'en fassiez la demande. Il y a deux raisons à cela :

- 1. Certains documents n'existeront pas tant qu'ils n'auront pas fait l'objet d'une demande : c'est le cas de sélections personnalisées à partir d'un programme TV ou d'une base de données de petites annonces<sup>11</sup>.
- 2. La diversité des moyens de restitution joue en faveur d'une adaptation en fin de course de la typographie aux structures sémantiques de façon à répondre aux caractéristiques du dispositif d'affichage choisi. Le document pourra aussi bien être consulté sur un ordinateur de poche à écran monochrome et affichage à cristaux liquides que sur un ordinateur à écran couleur ou encore après sortie papier à partir d'un télécopieur ou d'une imprimante laser à haute définition. Pour chaque cas, aspects et comportements devraient être différents. Par exemple, il est impossible de lire du Bodoni en corps 8 sur un écran ou un fax tout comme il est impossible de faire défiler ou utiliser des liens hypertexte sur une feuille de papier 12.

Si l'on veut avoir des résultats exploitables, il va falloir recourir à une composition intelligente et une pagination à la volée, c'est-à-dire peut-être revenir

<sup>10.</sup> C'est bien ce qui existe en France depuis des années sur Minitel avec l'annuaire électronique, les resa SNCF, etc. [NDLR].

<sup>11.</sup> L'auteur propose l'expression «édition *smörgåsbord* » (où chacun a la possibilité de piocher plusieurs sujets pour se composer un produit personnalisé [NDT]).

<sup>12.</sup> L'auteur décrit en fait, apparemment sans les connaître, les fonctionnalités des toutes nouvelles *Cascading Style Sheets* — voir Hélène RICHY, « Feuilles de style pour le Web », *Cahiers* GUTenberg, n° 26, mai 1997, p. 131-144. [NDLR]

à un traitement *batch*, comme TEX. Si la place et le temps font défaut à l'élimination des données superflues du WYSIWYG, il faudra utiliser un logiciel de navigation et des techniques d'impression personnalisées en mesure de traiter un nombre encore plus impressionnant d'algorithmes de césure, de justification et de pagination que ceux que nous utilisions tant bien que mal en PAO jusqu'à présent.

Pour résumer, je crois que les demandes en édition multi-format vont prendre l'ascendant sur l'hégémonie exercée par les systèmes WYSIWYG depuis 10 ans dans l'édition et remettre sur le devant de la scène des systèmes de balisage générique comme SGML ainsi que des systèmes de pagination et de composition non-interactifs tels que TEX.

### **4.4. Balisage HTML et typographie sur le Web**

Le premier exemple à grande échelle de l'édition numérique qu'envisage Negroponte, c'est le *World Wide Web*, si controversé, qui est devenu le symbole de cette évolution. Aujourd'hui, le langage HTML *(Hypertext Markup Language)* qui rend possible le Web est avant tout une application de SGML et peut donc prouver les avantages du balisage générique pour la publication, à l'âge de l'électronique. Mais, là aussi, les graphistes regrettent l'interactivité du WY-SIWYG et se saisissent de tous les balisages de mise en page que Netscape peut leur offrir <sup>13</sup>. Je pense que c'est une erreur. La recherche de progrès en matière de typographie sur Internet devrait être centrée ailleurs, notamment sur les fonctions automatiques de mise en page des logiciels de navigation.

Lorsque vous créez des pages pour le Web à l'aide d'un balisage générique, vous devenez nécessairement un éditeur multi-format. C'est pour cette raison qu'il est utile de continuer à utiliser le Web (ou ses éventuels successeurs). En effet, vous ne savez pas si votre document sera visionné en couleurs ou en noir et blanc, ni avec quelle police, et comme vous ne connaissez pas la largeur de la fenêtre du logiciel de navigation utilisé, vous ne pouvez pas savoir où seront coupées les lignes. Bientôt, les pages Web pourront aussi être visionnées sur écrans de télévision et sur des portables, ce qui renforce les arguments en faveur d'un balisage générique.

<sup>13.</sup> Voir à ce sujet, Vincent QUINT et Irène VATTON, « L'édition structurée et le World-Wide-Web*», Cahier GUTenberg* n° 19 (spécial diffusion des documents électroniques, de LATEX à WWW, HTML et Acrobat), janvier 1995, p. 85-97 [NDLR].

Pour sauver la typographie sur le Web (du point de vue de l'utilisateur<sup>14</sup>) il faut à la fois :

- moderniser les navigateurs de façon à donner à l'utilisateur plus de contrôle sur la conception et l'application de feuilles de style appropriées à son ordinateur, à ses polices et à ses préférences (voir note 12, [NDLR]) ;
- améliorer les fonctions de césure et de justification des navigateurs et leur comportement face aux concept de page Web — par exemple, garder des en-têtes avec du texte en dessous et permettre d'éviter les veuves et orphelins en le spécifiant dans la feuille de style 15.

# 5. WYSIWYG et utilisateurs : qualification, division du travail et apprentissage

Il est temps de se demander ce que les systèmes WYSIWYG nous ont apporté à nous, les personnes impliquées dans la chaîne éditoriale. Quelle incidence a eu la PAO sur nos anciennes méthodes de division du travail et sur les qualifications nécessaires à chacune de ces tâches? Les opérations de publications (internes ou commerciales) se sont-elles bien adaptées aux nouvelles méthodes de travail impliquées par les outils WYSIWYG?

#### **5.1. Quatre types de qualification pour l'édition moderne**

Tout projet d'édition a un contenu ; ce contenu est transmis par le langage et ce langage est présenté sous une forme typographique ; la publication ainsi élaborée est soumise à un public plus large via une méthode donnée de production. Ainsi, les quatre types de qualification nécessaires à la publication d'aujourd'hui sont :

**connaissance du sujet,** par exemple la connaissance du droit maritime, de la biologie moléculaire, des réseaux informatiques, de la gamme de production de votre entreprise, etc. ;

<sup>14.</sup> Je reconnais que de nombreux graphistes veulent avoir la possibilité de contrôler l'apparence typographique des pages Web, ceci tant dans un but esthétique que pour appliquer une certaine identité propre à leur entreprise. Mais ma priorité est de m'occuper de ce que veulent les utilisateurs, et non pas les graphistes ou les éditeurs.

<sup>15.</sup> Cet argument est aussi repris par Mark WALTER, « It's time for a browser that H&Js », *The* Seybold Report on Desktop Publishing, vol. 10, n° 6, 19 février 1996, page 2.

- **capacité d'édition et de rédaction,** fondée sur la maîtrise de la langue, mais aussi sur des spécialités telles que les méthodes d'indexation ou la constitution de bibliographies ;
- **sens du ou habilité en dessin,** nécessaire à la conception graphique et à la typographie ;
- **compétences en informatique,** comprenant la capacité de travailler avec certains logiciels et d'imprimer.

De plus, si les publications doivent être imprimées en offset, il faut quelqu'un qui sache travailler avec des fournisseurs externes à l'entreprise. Enfin, certains projets nécessitent la contribution de photographes ou d'illustrateurs.

## **5.2. WYSIWYG signifie-t-il qu'un seule personne peut tout faire?**

Les première publicités pour la PAO mettaient fréquemment en avant cet argument : n'importe qui peut s'asseoir devant un ordinateur et endosser tous les rôles (graphiste, compositeur, maquettiste, monteur et illustrateur) qui étaient auparavant spécifiques de plusieurs métiers. Maintenant, je comprends que cela signifiait implicitement (et par omission) que désormais c'était l'auteur (le concepteur des idées) qui remplacerait tous ces spécialistes.

Je me souviens notamment d'une publicité de Xerox où l'on voyait un bureau occupé par plusieurs clones de Léonard de Vinci, chacun assis devant une station de travail Xerox Documenter. Un des Léonard composait, un autre dessinait un diagramme, et ainsi de suite. Cette publicité montrait la PAO comme si c'était un outil adapté à chaque étape du travail de création. Mais n'impliquait-elle pas aussi que l'opérateur parfait doit forcément être une personne douée de plusieurs compétences?

Certains sont équipés pour tout faire en PAO, notamment les premiers adeptes de ces systèmes. Pour ce qui me concerne, le Mac a été une libération. Je suis rédacteur et éditeur, typographe et illustrateur, maquettiste et photographe. J'ai toujours eu l'habitude de travailler sur des projets impliquant mes compétences en rédaction, édition et graphisme. Ma capacité à gagner ma vie et à aider les clients a donc fortement progressé grâce à l'invention de ce «couteau suisse» de la communication.

En tant que membre actif de l'*Information Design Association*, je peux dire que je suis loin d'être une exception dans les milieux de la conception et de la documentation technique. La manipulation de documents qui intègrent typographie et langage attire des personnes qui prennent plaisir à travailler dans un de ces secteurs.

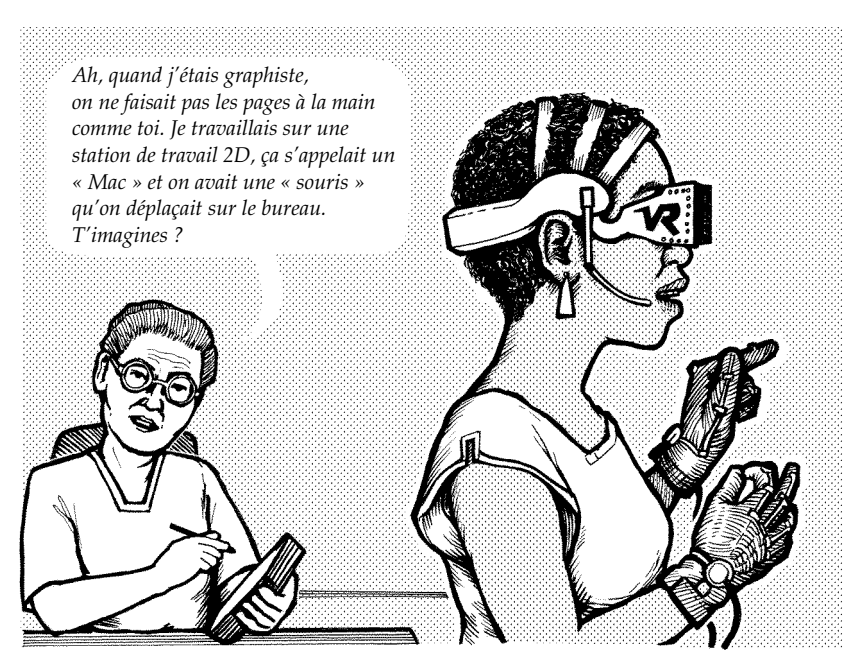

FIGURE 3 – *Graphiste au travail (2010?) — dessin de l'auteur*

Les logiciels WYSIWYG tiennent bien leurs promesses, surtout pour ceux qui apportent toute la gamme de leurs compétences langagières et artistiques. Si vous êtes à la fois graphiste *et* compositeur, et que ce que vous voyez à l'écran ne correspond pas avec votre sens graphique, vous pouvez effectuer des changements pour y remédier. Si vous avez aussi des pouvoirs de rédacteur-enchef et qu'un mauvais saut de page ou de ligne donne un résultat typographique inacceptable, vous pouvez modifier le texte jusqu'à obtenir le bon résultat. Vous pouvez me croire, c'est ce que je fais pour chaque page de chaque manuel pédagogique que je compose.

Mais ni tout le monde ni tous les secteurs d'activité voués à la publication ne travaillent de la même façon. Le graphiste, le rédacteur, l'éditeur et la personne qui met le document en pages à l'écran peuvent être des personnes différentes. Ce qui soulève le problème épineux : qui fait quoi?

## **5.3. Qui fait quoi?**

Il reste bien peu d'auteurs ou de rédacteurs en chef qui travaillent encore avec un crayon ou une machine à écrire. La plupart d'entre eux ont un certain degré de compétence en informatique. Toutefois, leurs atouts principaux restent leur connaissance d'un sujet donné et leur capacité à bien l'exprimer dans leur langue maternelle.

Auteurs et rédacteurs sont parfois compétents en publication assistée par ordinateur (PAO). Mais, en général, leurs textes sont remis à une tierce personne — on peut l'appeler «opérateur PAO » – qui, par le biais d'un logiciel de mise en page WYSIWYG, les prépare en vue de la publication. Il se peut que cet opérateur ait peu de connaissances dans le domaine traité et que ses compétences langagières soient limitées. Toutefois, il doit être compétent en informatique et il faut espérer qu'il ait des compétences en graphisme.

Le schéma ci-dessous (figure 5.3) montre la répartition classique des compétences dans la chaîne éditoriale :

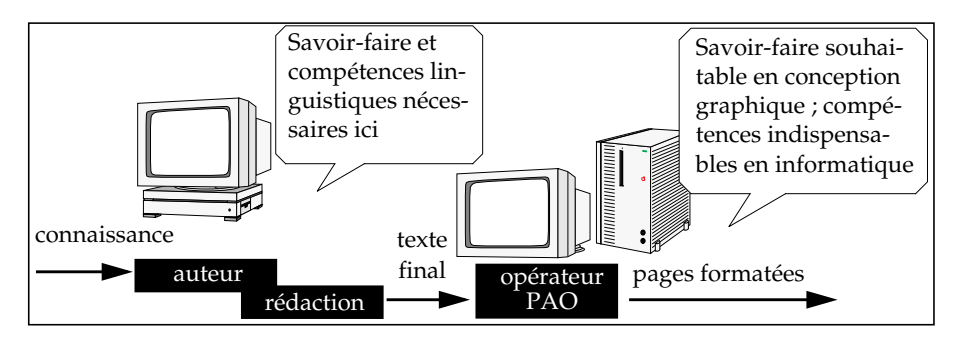

## *5.3.1. Interventions du concepteur*

Les choses ne sont pas aussi simples qu'il n'y paraît. Tout devient compliqué lorsque nous étudions le rôle du concepteur au sein du nouveau mode de publication. Regardons de plus près les différentes réponses aux questions suivantes :

- Qui s'occupe du balisage?
- Qui fait la conception graphique?
- Qui effectue le contrôle de la qualité typographique en vérifiant les épreuves et en résolvant les problèmes de fin de ligne, de crénage et de pagination?

## *5.3.2. Qui s'occupe du balisage?*

Avant l'avènement de la PAO, un typographe, ou éventuellement un rédacteur, préparait la copie et un compositeur codait ces balises. De nos jours, il y a peu de place pour un compositeur dont la seule tâche serait la saisie du texte et l'insertion de codes de composition sous les ordres de quelqu'un d'autre. Dans

les années 1982-1983, j'utilisais les services d'une opératrice Itek Quadritek très méticuleuse qui accomplissait à merveille les tâches de composition que je lui demandais de faire, mais elle ne s'est pas adaptée aux exigences de la PAO et, malheureusement, elle s'est retrouvée caissière de supermarché !

Aujourd'hui, l'opérateur PAO prend en charge le balisage, mais il s'occupe également de la mise en page, y compris du placement des couleurs de fond, des illustrations et des photos. Cette méthode est bonne, d'une part, pour des petits projets comportant une structure typographique simple et, d'autre part, quand l'opérateur PAO peut communiquer sans problèmes avec les auteurs et les rédacteurs afin de dissiper toute ambiguïté sur la mise en page à appliquer à tel ou tel texte.

Cependant, il existe des conditions de publication dans lesquelles les seules compétences en PAO ou même ces compétences alliées à un sens du graphisme ne suffisent pas pour que quelqu'un soit apte à s'occuper du balisage. Quand les textes ont une structure complexe et quand une typographie complexe reflète la complexité de cette structure, la personne qui effectue le balisage doit également avoir une connaissance profonde du processus d'édition, voire aussi du sujet.

C'est pourquoi il est de plus en plus fréquent de trouver des rédacteurs techniques assis devant des stations de travail de PAO. Ce serait trop long pour un rédacteur que d'expliquer à un opérateur PAO où appliquer les trois niveaux de titre, préciser que certains éléments de texte doivent être mis en page d'une certaine manière, indiquer la place des marqueurs d'entrées d'index, des références croisées et des notes de bas de page, etc. Il est plus facile de le faire lui-même. Les rédacteurs deviennent ainsi opérateurs en PAO.

#### *5.3.3. Qui a en charge la conception?*

La PAO repose sur le principe que c'est le graphiste l'opérateur PAO. Cela est vrai dans de nombreux cas. Tout comme il n'y a plus de place pour un compositeur qui ne saurait pas faire de mise en page, il n'y en a pas plus pour un graphiste qui ne saurait pas se servir d'une souris. De nos jours, la conception graphique se fait par ordinateur. C'est ainsi. Mais. . .

- Bon nombre de diplômés en graphisme, même ceux qui ont fait des études ces dernières années, n'ont qu'une connaissance superficielle du fonctionnement de la PAO et n'ont probablement pas eu de formation dans ce domaine. Il se peut donc qu'ils ne soient pas de très bons opérateurs PAO.
- De toute façon, selon une étude réalisée par le professeur Carl Swann de la *Curtin University of Technology* en Australie, 2 % seulement de l'en-

semble des mises en page effectuées à l'aide de la PAO sont faites par des graphistes ayant suivi une formation $16$ .

- Ce n'est peut-être pas plus mal ! De nombreux graphistes, quels que soient leur sens de l'esthétique et leur maîtrise de la méthode «globale» de la conception, attachent peu d'importance aux détails, ne tapent pas assez vite et font des fautes d'orthographe.
- En tous cas, comme nous l'avons signalé plus haut, il y a de nombreuses situations où ce sont les spécialistes du sujet traité et les auteurs qui devraient appliquer le balisage et devraient donc s'occuper de la PAO. Le problème c'est qu'en général ces personnes n'ont pas suivi de formation graphique.

Alors, comment allier les compétences en graphisme, à celles en balisage et à celles de l'utilisation de PAO?

## *5.3.4. Le graphiste en tant que programmeur*

Une solution à cette impasse est de demander à un graphiste de définir la présentation d'un document, ou de toute une classe de documents, et d'inclure ces spécifications au sein du programme informatique (feuille de style) qui sera utilisé plus tard par d'autres personnes quand elles formateront leurs documents spécifiques. Tous les logiciels de PAO permettent d'élaborer des modèles dans lesquels les marges, les pages maîtres, les styles de paragraphe et peut-être également les styles des caractères spéciaux et des styles de tableaux sont prédéfinis.

Le graphiste n'a même pas besoin de connaître complètement le logiciel de PAO. Une fois, j'ai réussi à établir des modèles pour British Rail en réalisant des prototypes avec PageMaker. Ensuite, j'ai coopéré avec un employé d'Interleaf pour adapter le graphisme à TPS. Toutefois, la solution idéale est celle où le responsable «modèles» connaît suffisamment bien le logiciel pour automatiser un maximum d'aspects de la mise en page graphique.

Plus l'environnement de publication est structuré, plus le pouvoir entre les mains du responsable «modèles» est grand ce qui est paradoxal car, alors qu'ils ont de l'expérience dans l'environnement WYSIWYG, les graphistes éprouvent des difficultés à s'adapter à la mentalité des documents structurés.

<sup>16.</sup> Cette observation a été faite par Swann lors d'une conférence sur l'enseignement de la typographie qui s'est déroulée à la *Manchester Metropolitan University* en Angleterre le 17 novembre 1995.

Par contre, certains graphistes perçoivent cette méthode de travail comme une délivrance. L'expérience de Adams & Hamilton (compositeurs de livres à Toronto) qui utilisent SGML dès la saisie, constitue un exemple à méditer. Afin de composer à partir d'un fichier source SGML, ils soumettent celui-ci à un traitement de conversion qui crée, soit un fichier  $t$ roff<sup>17</sup>, soit un fichier texte muni d'un balisage parenthésé qui se convertira en document XPress avec les bons styles de paragraphe et autres éléments de typographie nécessaires.

*Le fichier* SGML *reste le fichier maître. Une fois imprimé, le fichier avec le balisage de présentation n'est pas réutilisé. Les autres graphistes* «*pensent que le fichier Quark est le produit. En fait, c'est une valeur ajoutée par le graphiste* » *[. . . ] Hamilton et Adams ont une vision plus générale (l'information c'est plus que sa seule apparence) mais pour autant ils n'ont rien sacrifié de leur savoir-faire d'artisans.*

*Selon Kate Hamilton,* SGML *remet la composition dans le processus où elle est censée être depuis toujours, à savoir la pure et simple application du graphisme. Hamilton et Adams affirment que les compositeurs et les graphistes consacrent plus de temps à trouver la signification de ce gribouillis qu'à l'application de ce qui est enseigné à l'école, à savoir la composition et la conception graphique* <sup>18</sup>*.*

Si vous pensez que Kate Hamilton en donne une image plus simple qu'elle n'est en réalité, vous avez raison. Elle a elle-même écrit les routines de conversion SGML-Quark à l'aide de mawk (un utilitaire Unix), ce qui n'est pas à la portée d'un graphiste moyen. Mais, ailleurs, toute une équipe réaliserait ce mélange de programmation et de graphisme. Des applications sont maintenant disponibles pour de telles conversions (par exemple SGML *Enabler* pour Quark de Softquad)

#### *5.3.5. Et qui s'occupe des détails?*

Lorsque je travaillais pour le magazine *Inside Asia* et que les épreuves revenaient, trois personnes les lisaient et les corrigeaient : les deux rédacteurs, qui vérifiaient que l'orthographe et la ponctuation étaient correctes, et moi-même. Mon rôle de graphiste était de vérifier que le balisage était bien appliqué. Je portais également mon attention sur les fins de ligne, la césure et la justification.

<sup>17.</sup> Troff signifie *typesetter run-off* : c'est un langage de codage de balises pour photocomposeuses. Adams et Hamilton impriment environ 90 % de leurs livres en utilisant *troff* et utilisent seulement QuarkXPress pour les livres où le formatage est plus complexe et nécessite de bidouiller la mise au point en WYSIWYG.

<sup>18.</sup> ALSCHULER, *ABCD...*SGML, 153.

Qui vérifie ces détails dans les conditions actuelles de composition? À en juger par le niveau médiocre de la composition de beaucoup de documents (cela va des magazines les plus prestigieux aux documents préparés dans les bureaux) la réponse semble être... personne.

Dans l'ancienne division du travail, le compositeur chevronné devait faire attention à de tels détails et ne se laisser influencer ni par le contexte global de la mise en page, ni par sa connaissance du sujet. De nos jours, la composition est effectuée soit par des spécialistes du sujet qui ne connaissent pas les subtilités de la typographie, soit par des graphistes pour qui le texte est une nécessité ennuyeuse : le « gris » de la page. Ils préfèrent investir leur énergie dans la composition de la page, le choix des couleurs et la manipulation d'images et de trames criardes.

# 6. Spécialistes et polyvalents

Bien que je n'aie pas de réponses simples aux questions posées ci-dessus, il me semble que nous ayons besoin de personnes avec plusieurs compétences ainsi que d'un vrai dialogue entre les spécialistes du sujet.

- Il faut que d'avantage de graphistes soient capables de vraiment maîtriser les logiciels d'édition. Leur double compétence pourrait permettre la composition de publications complexes et de haut niveau typographique ou alors l'écriture de feuilles de syle pour les mettre à la disposition d'autres graphistes. Ce qui implique aussi que les programmes des cours professionnels de graphisme soient revus.
- Par ailleurs, les opérateurs PAO doivent accroître leurs connaissances en matière de typographie et de graphisme. Ceci pour qu'ils apprennent à prêter attention aux détails — c'est là où l'on fait la différence entre une bonne et une mauvaise publication — mais aussi afin qu'ils soient plus compétents en graphisme. Les studios devraient investir davantage en formation continue pour leurs opérateurs PAO.
- Nous avons besoin de forums ouverts à la discussion et à la formation où on aborderait la typographie non plus comme une forme d'art mais d'un point de vue rationnel (la typographie serait perçue comme un sujet de rhétorique vue sur le plan de la communication). Actuellement, la plupart des associations et des cours de graphisme abordent ce domaine sous un angle purement artistique ou culturel<sup>19</sup>.

<sup>19.</sup> Signalons toutefois l'existence de forums, listes ou groupes sur le Web qui permettent justement ce style d'échanges ; en français, citons la liste de l'Association GUTenberg :

http://www.univ-rennes1.fr/LISTES/gut@ens.fr/arc/maillist.html et celle «typographie» :

http://www.cru.fr/listes/typographie@irisa.fr/index.html[NDLR].

- Il faut que les graphistes et les rédacteurs conjuguent leurs efforts pour avoir une vision commune de la structure des éléments significatifs d'un texte, expliquer comment est construite cette structure au niveau typographique et s'entendre sur la façon dont elle sera codée dans un format informatique. Ce qui veut dire qu'il ne faut pas perdre de vue que de plus en plus de textes devront être réécrits dans des formats de médias complètement nouveaux — ce qui est susceptible de réduire le travail de conversion nécessaire.
- Pour terminer, confrontés à la passionnante (et/ou incroyable) évolution des documents qui passent du format figé de la page imprimée à des formats électroniques — où ils seront formatés, à la demande, sur un grand choix de dispositifs de restitution — il faut que nos graphistes, nos rédacteurs, nos correcteurs et nos informaticiens travaillent en commun pour assurer la production de documents agréables à lire et faciles à comprendre. Ajoutons qu'il faut absolument un soutien bien plus important de la part des fournisseurs de logiciels d'édition.

## 7. Conclusion

#### **7.1. Faites la guerre aux éditeurs de logiciels**

Il y a dix ans, il n'y avait guère qu'une douzaine de sociétés commercialisant des systèmes de composition. Aujourd'hui, il existe au moins autant de fournisseurs de *matériels* de flashage, mais le marché des logiciels de composition est maintenant dominé par les produits de trois entreprises seulement :

- Quark : XPress (pour Macintosh et Windows) ;
- Corel : Ventura Publisher (pour Windows) ;
- Adobe Systems : PageMaker (pour Macintosh et Windows) et FrameMaker (pour Mac, Windows, Sun, HP-UX et pour un certain nombre d'autres plates-formes Unix).

L'an dernier, j'ai demandé à des graphistes, et en particulier à des spécialistes de l'information, ce qu'ils pensaient de la qualité et des capacités de ces outils. Les utilisateurs les plus sérieux sont déçus<sup>20</sup> par ces outils et pensent ne pas être écoutés.

<sup>20.</sup> Cela a fait l'objet d'un article dans *IDeAs*, le bulletin de *Information Design Association*, article dans lequel sont comparés ces quatre logiciels avec les opinions qu'en ont ces graphistes. Cet article peut être téléchargé à partir de mon site (fichier Acrobat) : http://www.datatext.co.uk/ideography

D'une manière ou d'une autre, les personnes soucieuses d'un graphisme de qualité doivent établir un dialogue avec celles qui créent leurs outils de travail. Cependant, il faut être réaliste : le marché n'est plus le même qu'il y a cinq ans. Maintenant que tout le monde est passé à la composition informatisée et qu'il n'y a plus de nouveaux mondes à conquérir, les recettes des mises à jour ne sauraient suffire à couvrir les frais de réécriture des logiciels. Désormais, si nous voulons de la qualité, il va falloir la payer.

Un lieu de rencontre serait utile : les utilisateurs de logiciels d'édition pourraient ainsi parler aux fournisseurs, on pourrait expliquer pourquoi une bonne typographie est essentielle et on y montrerait que la typographie ne se réduit pas à des caractères. Selon moi, le fait que le *World-wide Publishing Consortium* soit un fiasco n'est pas honteux et je dois avouer mon désarroi en pensant que — du fait de l'effervescence existant autour du Web — les publications (y compris celles de Seybold) et salons consacrés à l'édition ne prendront plus en compte la composition des textes alors qu'il y a encore tant de problèmes à résoudre.

## **7.2. Alors, ce que vous voyez c'est seulement ce que vous obtenez?**

Pour conclure, il y a encore beaucoup à réfléchir sur ce sujet ! Le monde de l'édition doit bien analyser la façon dont on travaille dans ce milieu et en particulier faire cette analyse en pensant à l'avenir de l'édition. Le slogan *What you see is what you get* est de plus en plus remis en question par d'autres moyens de stockage, de transmission et de restitution de l'information.

*Ce que vous voyez. . .* [sur votre écran] ne sera bientôt plus que la partie visible d'un iceberg d'information. Sous la surface, l'information devra être un peu plus *structurée*. En effet, c'est au niveau de la structure des liens hypertexte et du langage informatique que l'information gagnera de plus en plus de valeur.

*Ce que vous obtenez. . .* sera plus important que ce que vous voyez à l'écran. Les éditeurs — et les graphistes — qui survivront et qui auront du succès dans ce monde seront ceux qui apprendront à regarder au-delà des apparences.

C'est un vrai défi.